**Photoshop 2022 (Version 23.0) Crack Patch Free Download [Latest 2022]**

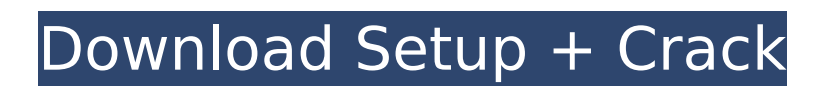

## **Photoshop 2022 (Version 23.0) Free For Windows (April-2022)**

Other Programs for Editing Photos image by wespaw You can use Photoshop as a free or paid program, but there are many other similar programs that offer similar features. You might want to consider getting creative with your images in these other programs and see if the features you want are available. Adobe Photoshop Elements image by LIDBYValkyrie The free version of Photoshop that comes with your computer is called Adobe Photoshop Elements. It is a handy editing program that can be used to edit bitmap images, such as photographs. It has layers and selection tools and can be used to edit, organize and print your images. Adobe Photoshop Lightroom image by zjames57 This program is designed for photographers who take digital images and want to organize and edit them. It is a bit more sophisticated than Photoshop Elements, but similar. Adobe Photoshop Lightroom is available as a tool that you can download, or you can sign up with an Adobe Creative Cloud account and use it on the web. It is also offered as a portable device application. Adobe Photoshop Elements image by sathya-photography As the name would suggest, this program is aimed at people who work with both pictures and video clips. It has a powerful editing tool, layers and has other tools to work with video, to make it easy to cut, add and blend images. Adobe Photoshop Express image by pabell Packed into the free version of Photoshop is Photoshop Express, which is a very basic and simple tool for editing your images. If you work with a lot of images and are looking for a quick and simple editing program, Photoshop Express can be a great choice for you. Adobe Photoshop Express can be used in web browsers and on mobile phones that run on the Android OS or iOS platform. Sumo Paint image by Makunai If you want to draw or paint on your images, Photoshop and Elements are not the best options. However, if you just want to add some watercolor, sketches or simple drawing, then Photoshop and Elements can be used in conjunction with Sumo Paint. Sumo Paint is a simple drawing program with just enough features to create simple drawings and paintings. You can add pretty much any image you like as a background for your drawings. GIMP image by russ

## **Photoshop 2022 (Version 23.0) Crack+ [Latest-2022]**

Unlike Photoshop, Elements does not have a feature-packed arsenal of tools for editing and refining images. It is more oriented towards getting work done with ease, productivity and less troubleshooting. Photoshop continues to be the flagship of the Adobe suite. It is the most popular photoshop alternative to work on images, especially for creating impressive images with the help of editing filters, sharpening and exposure. With Photoshop's extreme popularity among creative professionals, however, users who are new to the software and its tools may think of Photoshop as the only tool to use to edit and create new content. Nevertheless, if you are looking for a working Photoshop alternative, here are the best alternatives you can use. Top 10 Photoshop Alternatives 1. Photoshop Read This Before Downloading Photoshop The Photoshop application is for designers, artists and photographers who need to edit and create high-quality images. They can use Photoshop for several purposes, like retouching portraits, creating multi-layer designs for web pages, photo illustration and many more. When the Photoshop software is acquired, the users can quickly import the images from their hard drives or cameras and convert them to appropriate Photoshop file formats. They can also retouch, color correct, and enhance the images using their existing skills. 2. GIMP Read This Before Downloading Photoshop The GIMP is a powerful tool for users who are not familiar with Photoshop, though it comes with a tiny learning curve. With minimal learning, one can work as an expert on GIMP, and easily create high-quality, professional photos and other images. It features a simple user interface and easy to navigate toolbars with familiar icons for actions like pixel-by-pixel editing. It is compatible with GEO (for exchange formats) or PSD (Photoshop document) files. With its powerful feature-set, GIMP can fulfill all the functionalities of Photoshop at a basic level. You may need to learn to use the features of GIMP to realize the full potential of the software. 3. Affinity Photo Affinity Photo is a cross-platform alternative to Photoshop with a similar

interface. The tool supports layered editing, painting and drawing and has over 300 brush filters to give users a different way to create professional-looking images. But it is compatible with all your existing files like PSD and EPS files, 388ed7b0c7

## **Photoshop 2022 (Version 23.0) License Key Full (Final 2022)**

- I'm going to demonstrate the one. - [Wayne] What about the two and the three? - That's for people who are starting to get hungry. - [Wayne] Those are delicious. - I knew they would be. >> Let's see, I was just gonna say with the steak. >> [Chef] The signature appetizer at Miller's Steak House. >> [Wayne] The cut of the steaks they just grind. [harp music] >> All right. I was thinking outside of the box, but it was a little too [bleep] small. [music] >> Wow. The sauce. >> I think this one's a winner. [music] >> The Balsamic and Mustard sauce does not fall asleep. Is that good? [cheering] >> [inaudible] [music] >> I get a little bit of the yolk in that. It goes down really easily [laughter] >> Maybe a bit too much yolk in there. Okay, that was a little too eggy. [music] >> Where's the beef? [applause] >> Dude. [applause] >> No. [applause] >> Just the steak, the sauce, a little bit of yolk. I love the Balsamic and Mustard sauce. >> That's why we had [bleep] your burgers and fries. [applause] [laughter]  $>>$  All right. It's time for the big reveal here. Hold on a second.  $>>$  Cheers, Wayne. >> Cheers, buddy. >> Oh, my god. [applause] [cheering] >> All right, you're gonna get to taste the best of Miller's Steak House. Here it comes. [cheering] >> Oh my god. >> That's amazing. >> What do we have here? >> This is the Miller's Steak House salad. >> Mmm. >> It's your steak, your coleslaw, your rice, your chef made for you salad. >> This is a

#### **What's New in the?**

IBPS Clerk Exam Pattern 2020 IBPS will be released the exam timetable for the Clerk Exam 2020. Aspirants can check IBPS Clerk Exam Pattern 2020. IBPS Clerk Exam Pattern 2020 will be released in June 2020. Candidates who wish to apply for the Clerk Exam, can download the Exam Pattern from the official website. IBPS Clerk Exam Pattern 2020 IBPS Clerk Exam Pattern IBPS Clerk Exam Pattern 2020 IBPS Clerk Exam Pattern includes a number of questions with number of marks and time duration. Some questions will be on Mathematics, Reasoning and Language Ability etc. IBPS Clerk Exam Pattern Exam Pattern for IBPS Clerk Exam Subject No. of Questions Marks Time Duration English Language 60 150 3 Hours Quantitative Aptitude 60 150 3 Hours General Awareness 20 40 1 Hour Reasoning Ability 60 150 3 Hours General Science 60 150 3 Hours Maths 60 150 3 Hours Questions will be MCQ in nature with multiple choice type. IBPS Clerk Exam Pattern 2020 Candidates must have an in-depth knowledge of all topics that will be covered in the exam. One can review the exam pattern from the exam IBPS Clerk 2020. IBPS Clerk Exam Pattern 2020 IBPS Clerk Exam Pattern 2020 provides detailed information on how to prepare for the exam. In case, the candidate is struggling to answer a question, the candidate must remember the topic. IBPS Clerk Exam Pattern 2020 Candidates can refer the Exam Pattern at their own convenience. The exam pattern is beneficial to the candidates to easily prepare for the exam. IBPS Clerk Exam Pattern 2020 IBPS Clerk Exam Pattern 2020 IBPS Clerk Exam Pattern 2020 IBPS Clerk Exam Pattern 2020 IBPS Clerk Exam Pattern 2020 Candidates can opt for various exam preparation techniques such as core preparation, skimming, revision etc. Some candidates may opt for model questions. These questions are available in the official website. IBPS Clerk Exam Pattern 2020 Candidates can also prepare for the exam by using the tips and tricks given in the IBPS Clerk Exam Pattern 2020 IBPS Clerk Exam Pattern 2020 Cand

# **System Requirements For Photoshop 2022 (Version 23.0):**

RECOMMENDED: OS: Windows 7 64-bit Processor: Intel Core 2 Duo, AMD Athlon 64 X2 Memory: 3 GB RAM DirectX: Version 9.0c Hard Drive: 3 GB available space Video Card: Shader Model 4.0

Related links:

[https://www.riseupstar.com/upload/files/2022/07/cYLOU7QAFI6wzhFw8vCG\\_05\\_637b728005460ec4b](https://www.riseupstar.com/upload/files/2022/07/cYLOU7QAFI6wzhFw8vCG_05_637b728005460ec4b331c3f2c59ca22d_file.pdf) [331c3f2c59ca22d\\_file.pdf](https://www.riseupstar.com/upload/files/2022/07/cYLOU7QAFI6wzhFw8vCG_05_637b728005460ec4b331c3f2c59ca22d_file.pdf) <https://mamawong.de/adobe-photoshop-cc-2015-version-17-crack-free/> <https://mac.com.hk/advert/adobe-photoshop-2022-hack-activator-latest/> [https://soflodetox.com/wp-content/uploads/2022/07/Photoshop\\_2021\\_Version\\_2251.pdf](https://soflodetox.com/wp-content/uploads/2022/07/Photoshop_2021_Version_2251.pdf) <https://fisiocinesia.es/2022/07/05/adobe-photoshop-2022-version-23-latest-2022/> https://sawkasetworld.net/upload/files/2022/07/m4itleOIKGcbbUW6LOEk\_05\_02f29cdb7b2fdcc14da3 [0b6df24ae7be\\_file.pdf](https://sawkasetworld.net/upload/files/2022/07/m4itJeQIKGcbbUW6LOEk_05_02f29cdb7b2fdcc14da30b6df24ae7be_file.pdf) [https://databasegram.com/2022/07/05/adobe-photoshop-cs4-keygen-activation-code-with-keygen](https://databasegram.com/2022/07/05/adobe-photoshop-cs4-keygen-activation-code-with-keygen-win-mac-latest/)[win-mac-latest/](https://databasegram.com/2022/07/05/adobe-photoshop-cs4-keygen-activation-code-with-keygen-win-mac-latest/) [https://iraqidinarforum.com/upload/files/2022/07/3Cub7ZcaoftuguTZemtO\\_05\\_637b728005460ec4b3](https://iraqidinarforum.com/upload/files/2022/07/3Cub7ZcaoftuguTZemtO_05_637b728005460ec4b331c3f2c59ca22d_file.pdf) [31c3f2c59ca22d\\_file.pdf](https://iraqidinarforum.com/upload/files/2022/07/3Cub7ZcaoftuguTZemtO_05_637b728005460ec4b331c3f2c59ca22d_file.pdf) [https://lauxanh.live/wp-content/uploads/2022/07/Photoshop\\_CC\\_2018\\_Download\\_April2022.pdf](https://lauxanh.live/wp-content/uploads/2022/07/Photoshop_CC_2018_Download_April2022.pdf) <https://www.techwesttools.com/system/files/webform/Adobe-Photoshop-2021-Version-224.pdf> <http://pussyhub.net/photoshop-cc-2019-version-20-patch-full-version-free-pc-windows/> <http://climabuild.com/adobe-photoshop-express-product-key-and-xforce-keygen-free/> [https://downrangevideos.com/wp-content/uploads/2022/07/Photoshop\\_2021\\_Version\\_222.pdf](https://downrangevideos.com/wp-content/uploads/2022/07/Photoshop_2021_Version_222.pdf) [https://theinterantionaltribune.com/wp](https://theinterantionaltribune.com/wp-content/uploads/2022/07/Photoshop_2021_Version_2241_With_License_Code_For_Windows.pdf)[content/uploads/2022/07/Photoshop\\_2021\\_Version\\_2241\\_With\\_License\\_Code\\_For\\_Windows.pdf](https://theinterantionaltribune.com/wp-content/uploads/2022/07/Photoshop_2021_Version_2241_With_License_Code_For_Windows.pdf) <https://grandioso.immo/photoshop-2021-version-22-4-2-key-generator-2022/> [https://travelwithme.social/upload/files/2022/07/HsfGWZXIMGA4qAGWDr1c\\_05\\_637b728005460ec4b](https://travelwithme.social/upload/files/2022/07/HsfGWZXIMGA4qAGWDr1c_05_637b728005460ec4b331c3f2c59ca22d_file.pdf) [331c3f2c59ca22d\\_file.pdf](https://travelwithme.social/upload/files/2022/07/HsfGWZXIMGA4qAGWDr1c_05_637b728005460ec4b331c3f2c59ca22d_file.pdf) <http://pixelemon.com/adobe-photoshop-2021-version-22-4-2-for-pc-latest/> <https://trello.com/c/oeoMh757/97-adobe-photoshop-2021-version-2201-keygen-generator-mac-win> <https://www.newmajestic.com/de/system/files/webform/filqua437.pdf> <https://www.plori-sifnos.gr/adobe-photoshop-cc-2015-version-17-nulled-latest/> <https://alcanzanos.com/noticias/adobe-photoshop-2020-crack-patch-torrent-march-2022/> [https://delicatica.ru/2022/07/05/photoshop-2022-version-23-4-1-key-generator-full-product-key-pc](https://delicatica.ru/2022/07/05/photoshop-2022-version-23-4-1-key-generator-full-product-key-pc-windows-2022/)[windows-2022/](https://delicatica.ru/2022/07/05/photoshop-2022-version-23-4-1-key-generator-full-product-key-pc-windows-2022/) <https://www.cameraitacina.com/en/system/files/webform/feedback/raylwasi591.pdf> [https://fitadina.com/wp-content/uploads/2022/07/Photoshop\\_2022\\_Version\\_230\\_MacWin.pdf](https://fitadina.com/wp-content/uploads/2022/07/Photoshop_2022_Version_230_MacWin.pdf) <https://highdent.hu/sites/default/files/webform/rontgenek/Photoshop-2022-Version-2301.pdf> <https://sarahebott.org/adobe-photoshop-2022-version-23-1-full-license-pc-windows-march-2022-2/> <http://www.trabajosfacilespr.com/photoshop-cs6-keygen-free-win-mac/> <https://maltmarketing.com/advert/adobe-photoshop-2022-free-registration-code-free-2022-new/> [https://sbrelo.com/upload/files/2022/07/MrVrlgLSzQhWYaE97RyE\\_05\\_02f29cdb7b2fdcc14da30b6df24](https://sbrelo.com/upload/files/2022/07/MrVrlgLSzQhWYaE97RyE_05_02f29cdb7b2fdcc14da30b6df24ae7be_file.pdf) [ae7be\\_file.pdf](https://sbrelo.com/upload/files/2022/07/MrVrlgLSzQhWYaE97RyE_05_02f29cdb7b2fdcc14da30b6df24ae7be_file.pdf)

<http://pzn.by/?p=40691>